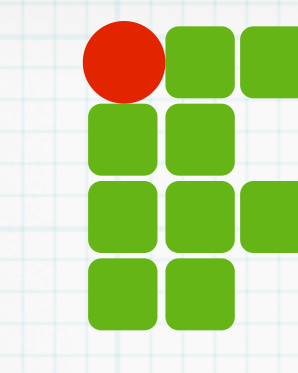

**INSTITUTO FEDERAL DE EDUCAÇÃO, CIÊNCIA E TECNOLOGIA RIO GRANDE DO NORTE**

# Algoritmos

ANSI C - Organização de um programa

Copyright © 2014 IFRN

## Agenda

#### Escopo de variáveis

- Local
- Global
- Macros
	- \* #define

#### Organizando o programa

- Arquivos .h
- Arquivos .c
- A diretiva #include
- Compilando tudo

# Escopo

Escopo é um contexto delimitante aos quais valores e expressões estão associados.

- Local
	- Variáveis declaradas em funções e/ou blocos de código
	- Visíveis até um fim da função/bloco
	- São armazenadas na pilha (stack)
- Global
	- Variáveis de declaradas fora de funções
	- Visíveis em qualquer parte do programa
	- São armazenadas na área global

### Criada no ponto de declaração \* Destruída no final da função/bloco onde foi declarada

float calculaMedia(float a, float b){ float soma, media; soma =  $a+b$ ;  $media = soma/2;$  return media; }

### Criada no ponto de declaração \* Destruída no final da função/bloco onde foi declarada

float calculaMedia(float a, float b){ float soma, media;soma =  $a+b$ ;  $media = soma/2;$  return media; }

As variáveis soma e <u>media</u> só podem ser usada DENTRO da função calcularMédia

### Criada no ponto de declaração \* Destruída no final da função/bloco onde foi declarada

float calculaMedia(float a, float b){ float soma, media;soma =  $a+b$ ;  $median = soma/2;$  return media; }<br>}

As variáveis soma e <u>media</u> só podem ser usada DENTRO da função calcularMédia

### Criada no ponto de declaração \* Vestruída no final da função/bloco onde foi declarada

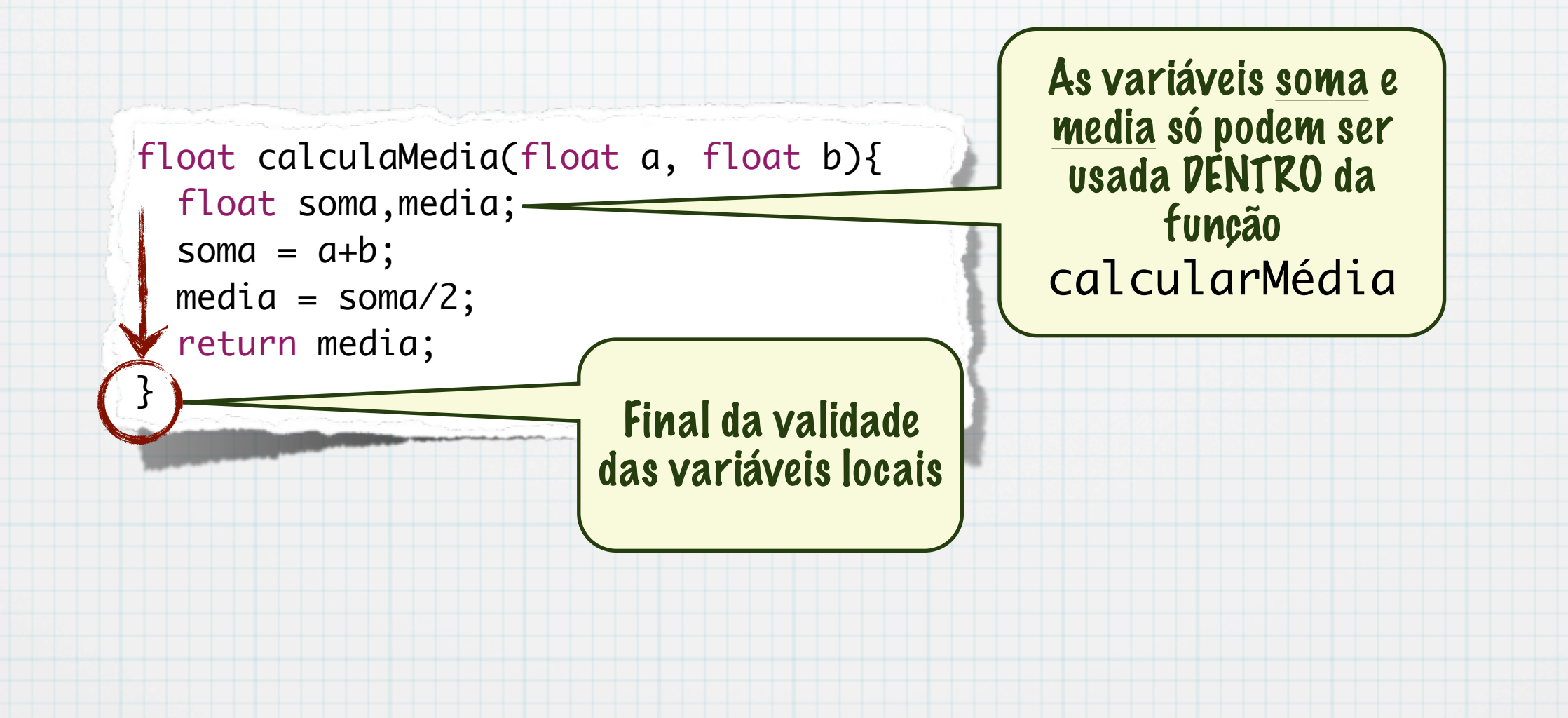

# Escopo global

#### Declaradas FORA de qualquer função

#### É visível/válida para toda função APÓS a declaração

Todo o programa

```
int umaFuncao(int x, int y, int z, int w);
float calculaMedia(float a, float b){
   float soma;
  soma = (a+b)*umaFuncao(1, 2, 3, 4); return soma/2;
}
```
#### int x1;

```
int umaFuncao(int x, int y, int z, int w){
   int ret=0;
  x1=x*y+w; /* funcao qualquer */
   return ret;
}
```
void outraFuncao(int a, int b, int c[10]){ /\* Outra função qualquer \*/ return x1\*a/c[b]; }

# Escopo global

#### Declaradas FORA de qualquer função

#### É visível/válida para toda função APÓS a declaração

Todo o programa

A variável "x1" pode ser usada em qualquer bloco de código definido APÓS a sua declaração

```
int umaFuncao(int x, int y, int z, int w);
float calculaMedia(float a, float b){
   float soma;
  soma = (a+b)*umaFuncao(1, 2, 3, 4); return soma/2;
}
int x1;
int umaFuncao(int x, int y, int z, int w){
   int ret=0;
  x1=x*y+w; /* funcao qualquer */
   return ret;
}
void outraFuncao(int a, int b, int c[10]){
   /* Outra função qualquer */
   return x1*a/c[b];
}
```
# Observações

- Variáveis locais e globais ficam em diferentes áreas de memória
	- Não detalharemos aqui
- O uso de variáveis locais é mais indicado para manter o código limpo

- Uma macro é um fragmento de código com um nome Onde o nome for usado é substituído, ANTES da compilação, pelo trecho de código definido
- Pode receber argumentos
- Usamos a diretiva #define
	- #define nome\_macro [valor]
- Não possui ponto-e-vírgula (;) no final

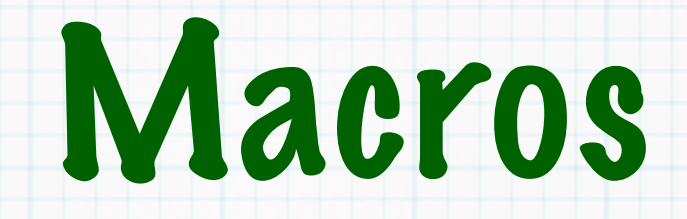

#### \* Definir constantes

\* #define PI 3.1415

Em qualque ponto do código onde PI for usado, será substiruído por 3.1415

#define PI 3.1415 #define TAMANHO 1000 #define G 9.8

...

int main(int argc, char \*\*argv) { double x,y,z,r,v,v0,t;

$$
x = PI^*r^*r;
$$
  

$$
v = v0+G^*t;
$$

...

...

}

return 0;

#### \* Definir constantes

\* #define PI 3.1415

Em qualque ponto do código onde PI for usado, será substiruído por 3.1415

 $4$ define PI 3.1415 #define TAMANHO 1000 #define G 9.8

...

int main(int argc, char \*\*argv) { double x,y,z,r,v,v0,t;

Definição

$$
x = PI^*r^*r;
$$
  

$$
v = v0+G^*t;
$$

...

...

}

return 0;

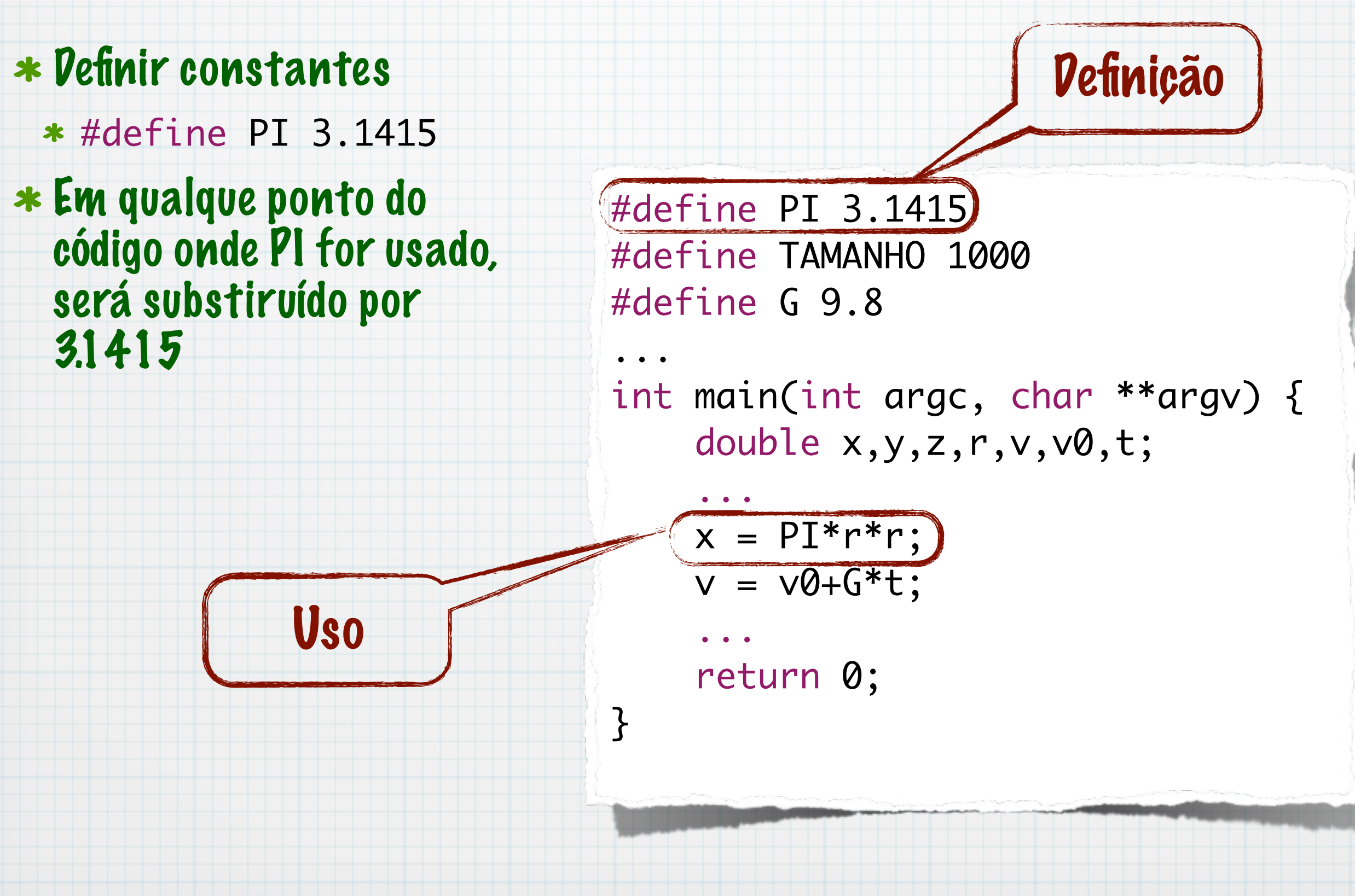

#### Com argumentos

#define token(<arg1>,arg2,...) comandos

#### Exemplo

#define SOMA(A,B) A+B

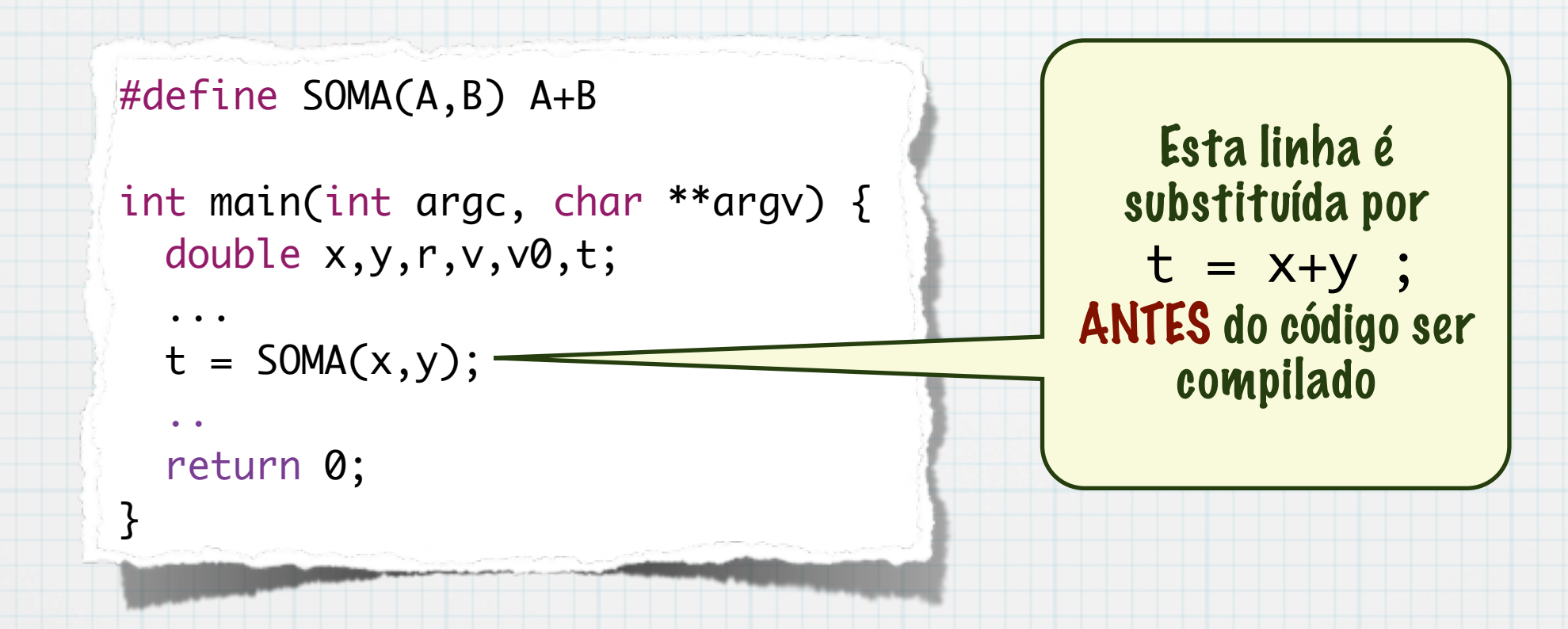

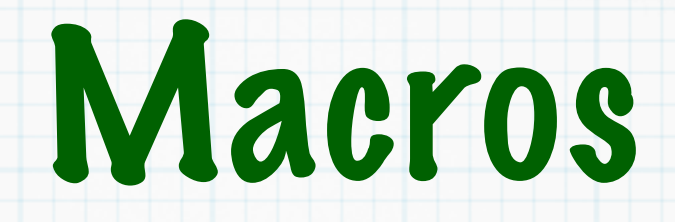

#### Cuidado com argumentos

```
#define SOMA(A,B) A+B
int main(int argc, char **argv) {
   double x,y,r,v,v0,t;
   ...
  t = 10*SOMA(x, y); ...
   return 0;
}
```
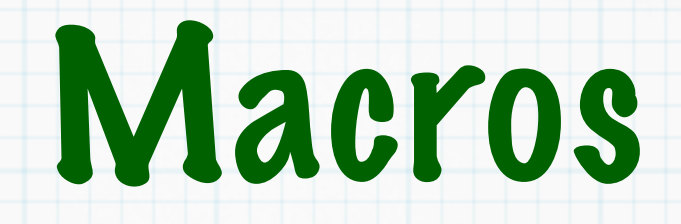

#### Cuidado com argumentos

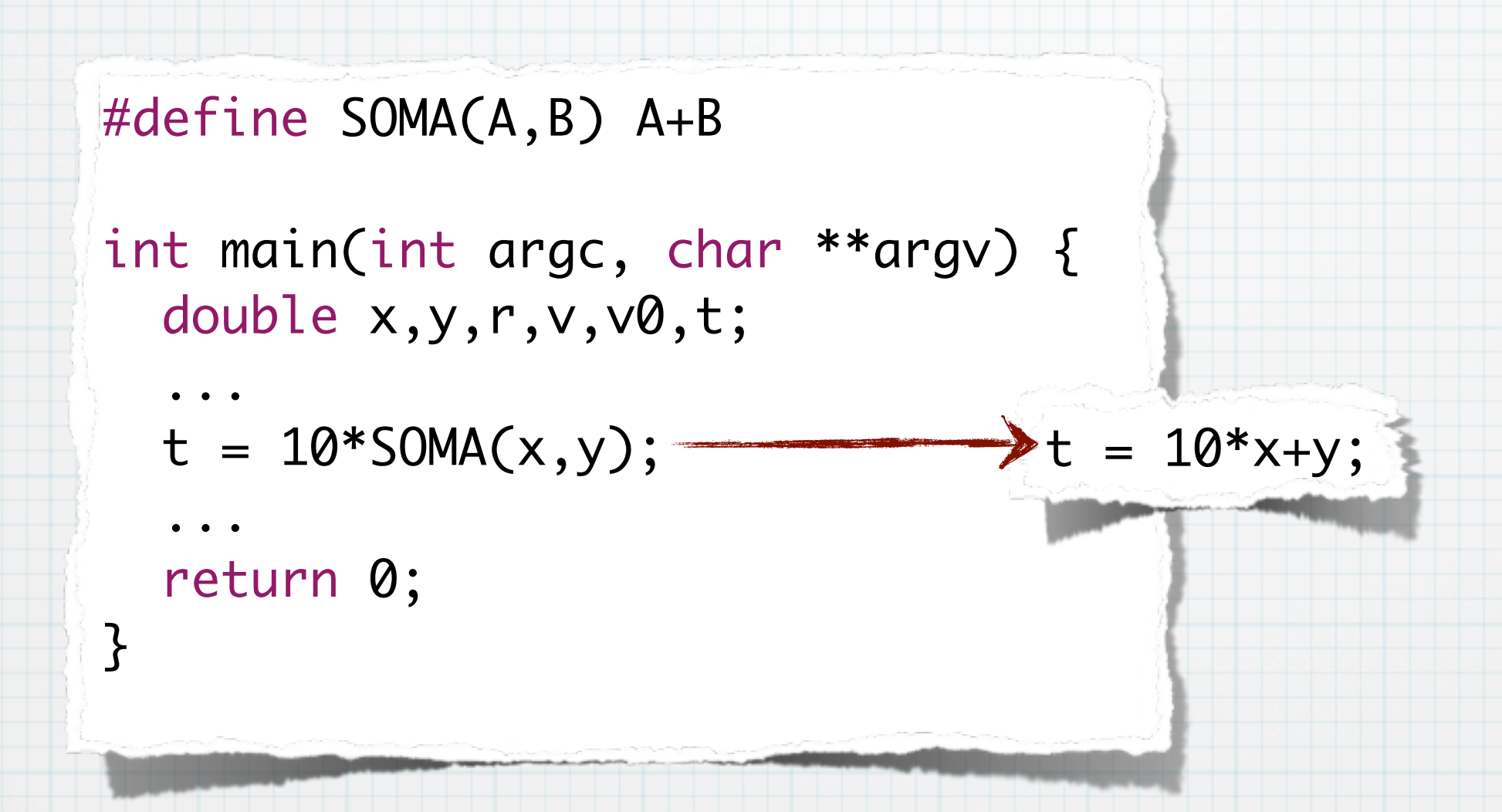

#### Cuidado com argumentos

Colocar parênteses

```
#define SOMA(A,B) (A+B)
```

```
int main(int argc, char **argv) {
   double x,y,r,v,v0,t;
```

$$
t = 10*SOMA(x,y);
$$

$$
\rightarrow t = 10*(x+y);
$$

return 0;

...

}

 $\Rightarrow t = 10*(x+y);$ 

### Cuidado com argumentos

Colocar parênteses

#define SOMA(A,B) (A+B)

int main(int argc, char \*\*argv) { double x,y,r,v,v0,t;

$$
t = 10*SOMA(x,y);
$$

return 0;

...

}

# Organização de um programa

- Programas podem conter muitas funções
- Muitas linhas de códigos
- Complexidade a ser gerenciada
- Podemos separar o programa em vários arquivos
	- O compilador agrupa todos os arquivos no executável

# Tipos de arquivo

Em C temos, basicamente, dois tipos de arquivos Arquivos de cabeçalho Extensão .h Arquivos de código Extensão .c

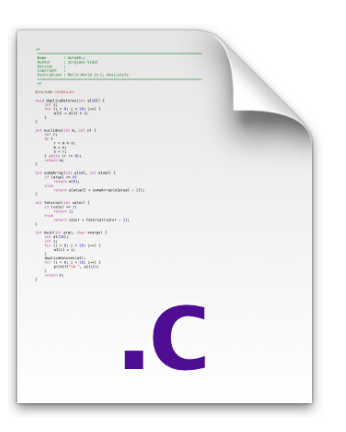

14

### Arquivos de cabeçalho

- Inclui arquivos de cabeçalho
- Contém a definição das funções
- Contém a definição das variáveis globais

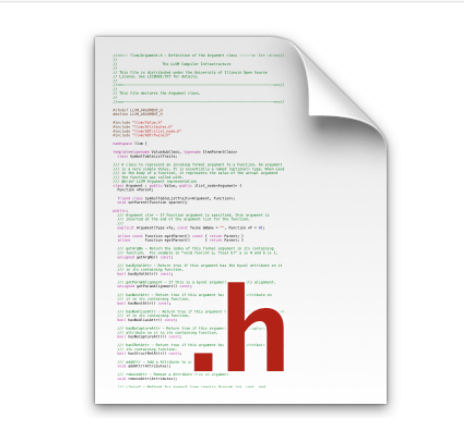

#ifndef GEOMETRIA\_H\_ #define GEOMETRIA\_H\_

#include <stdlib.h>

#define PI 3.1415 #define AREA\_CIRCULO(R) (PI\*R\*R)

double seno(double angulo);

double cosseno(double angulo);

double tangente(double angulo);

#endif /\* GEOMETRIA\_H\_ \*/

## Arquivos de código

### Inclui arquivos de cabeçalho Contém a implementação das funções

```
#include <stdio.h>
#include <stdlib.h>
...
int func1(args) {
   ...
   return r;
}
...
int func2(args) {
   ...
   return 0;
}
```
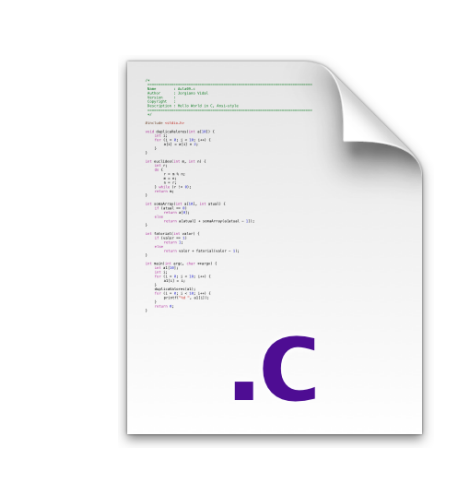

### \* Duas formas

- #include <arquivo>  $\ast$ 
	- Lê arquivo de uma lista de diretório configurados pela compilador
- #include "arquivo"
	- Lê arquivo no mesmo diretório do arquivo sendo compilado
- Inclui o conteúdo de arquivo substituindo a linha da diretiva

#### geometria.h

#ifndef GEOMETRIA\_H\_ #define GEOMETRIA\_H\_

double areaCirculo(double raio);

double circunferencia(double raio);

double seno(double angulo);

double cosseno(double angulo);

double tangente(double angulo);

#endif

#### geometria.c

```
#include "geometria.h"
```

```
const double PI = 3.1415;
```

```
double areaCirculo(double raio){
     double area;
     area = PI * raio * raio;return area;
}
```

```
double circunferencia(double raio){
     double c;
    c = 2 * PI * ratio; return c;
}
```
#### 17/24 #ifndef GEOMETRIA\_H\_ #define GEOMETRIA\_H\_ double areaCirculo(double raio); double circunferencia(double raio); double seno(double angulo); double cosseno(double angulo); double tangente(double angulo); #endif #include "geometria.h" const double  $PI = 3.1415$ ; double areaCirculo(double raio){ double area;  $area = PI * raio * raio;$ return area; } double circunferencia(double raio){ double c;  $c = 2 * PI * ratio;$  return c; } geometria.h geometria.c

#### geometria.h

#ifndef GEOMETRIA H #define GEOMETRIA\_H\_ double areaCirculo(double raio); double circunferencia(double raio); double seno(double angulo); double cosseno(double angulo); double tangente(double angulo); #endif #include "geometria.h" const double  $PI = 3.1415$ ; double areaCirculo(double raio){ double area; geometria.c

```
area = PI * raio * raio;return area;
}
double circunferencia(double raio){
     double c;
     c = 2 * PI * raio;
```
return c;

}

```
#ifndef GEOMETRIA_H_
#define GEOMETRIA_H_
double areaCirculo(double raio);
double circunferencia(double raio);
double seno(double angulo);
double cosseno(double angulo);
double tangente(double angulo);
#endif
```
const double  $PI = 3.1415$ ;

double areaCirculo(double raio){ double area; area =  $PI * raio * raio;$ return area; }

double circunferencia(double raio){ double c;  $c = 2 * PI * ratio;$  return c; }

# Compilação

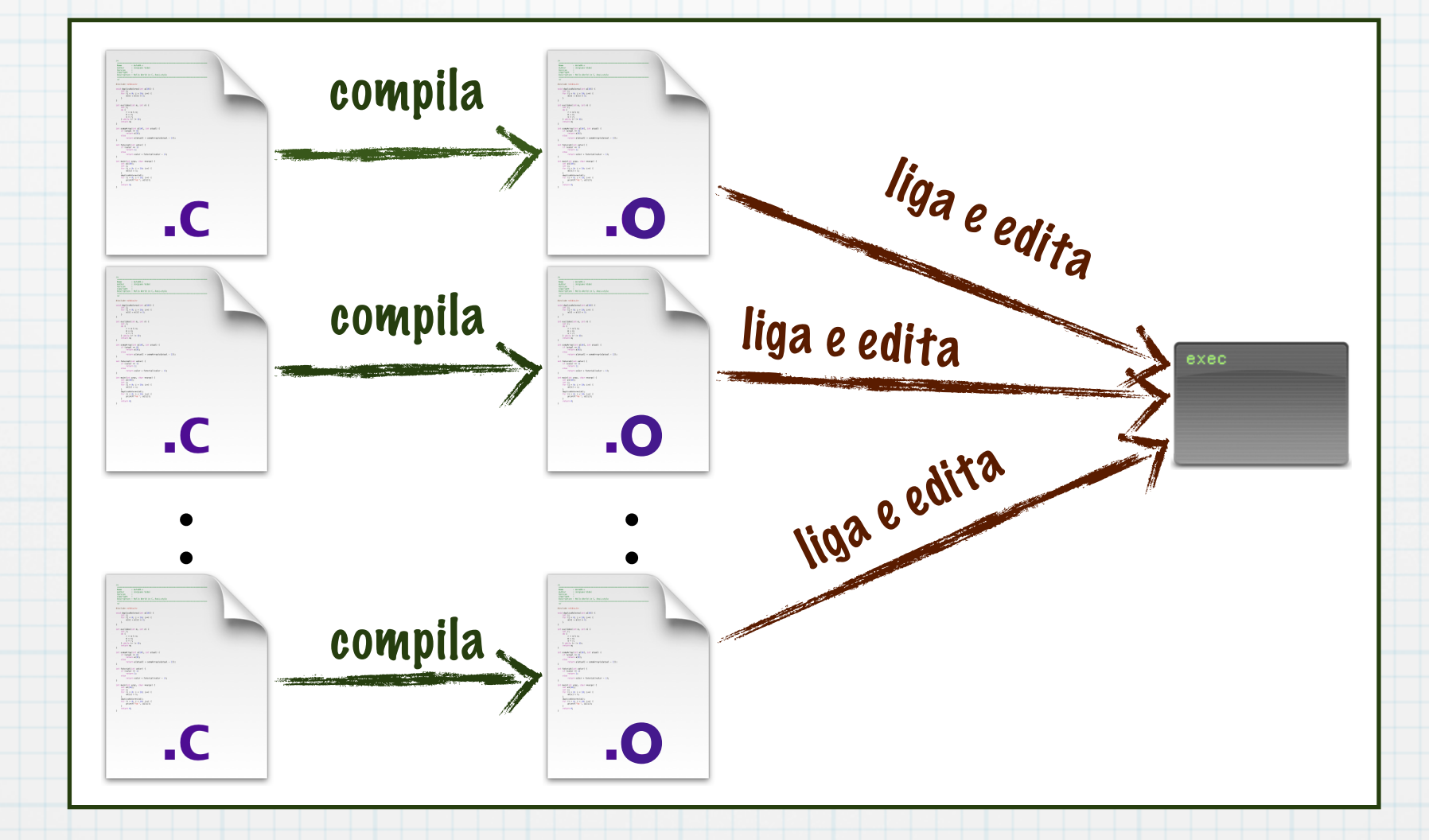

# **Compilação**

### Todos os arquivos de uma só vez

- gcc -Wall -ansi -o exec arq01.c arq02.c arq03.c ...
- Compila a lista de arquivos e gera o arquivo "exec"
- Deve existir uma função "main" implementada em um dos arquivos

# **Compilação**

Arquivos separados e geração do executável gcc -Wall -ansi -c arq01.c Gera um arquivo .o que não é executável gcc -o exec arq01.o arq02.o arq03.o ... Gera "exec" a partir dos vários arquivos compilados Em pelo menos um arquivo deve existir a função "main"

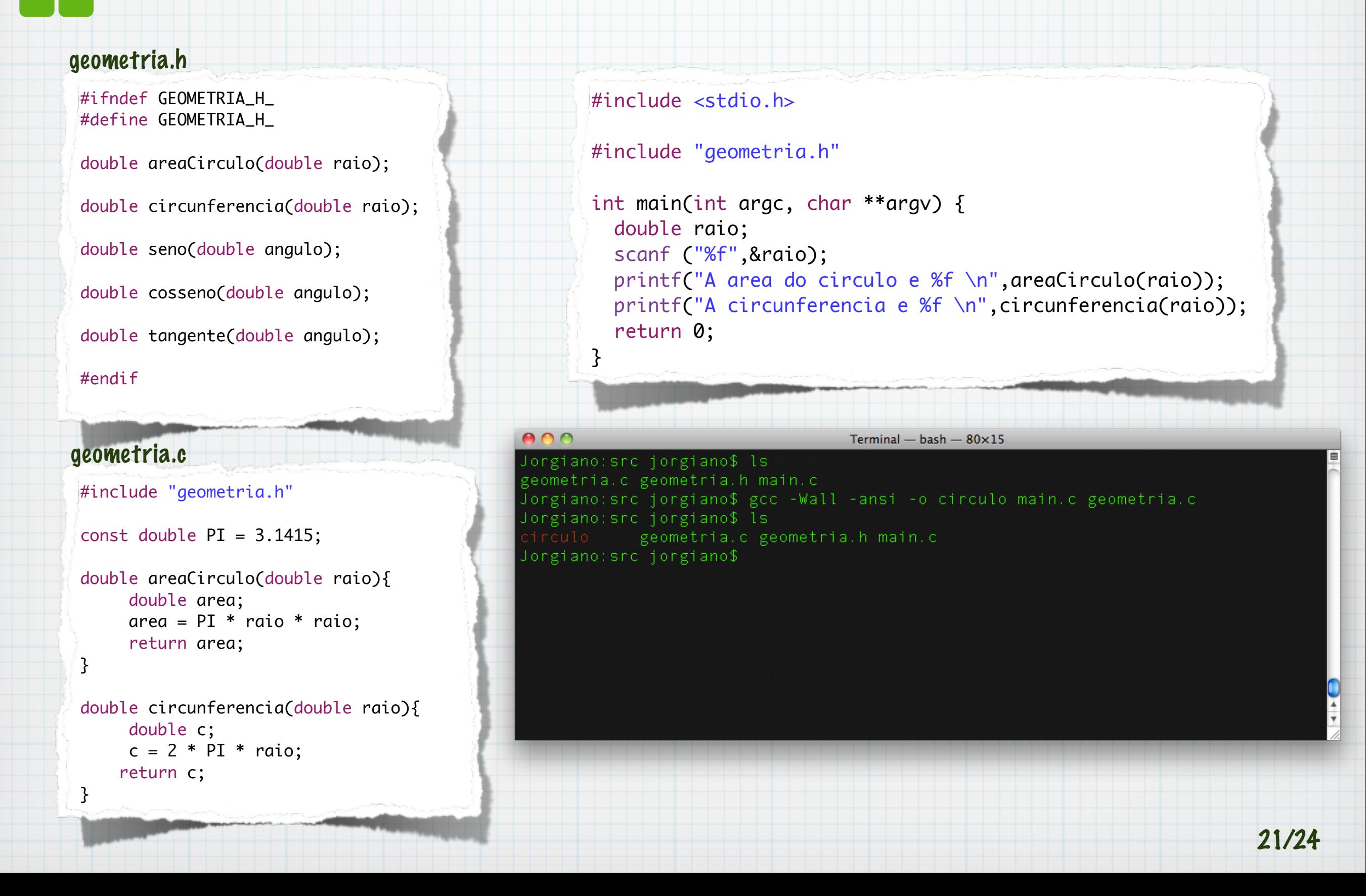

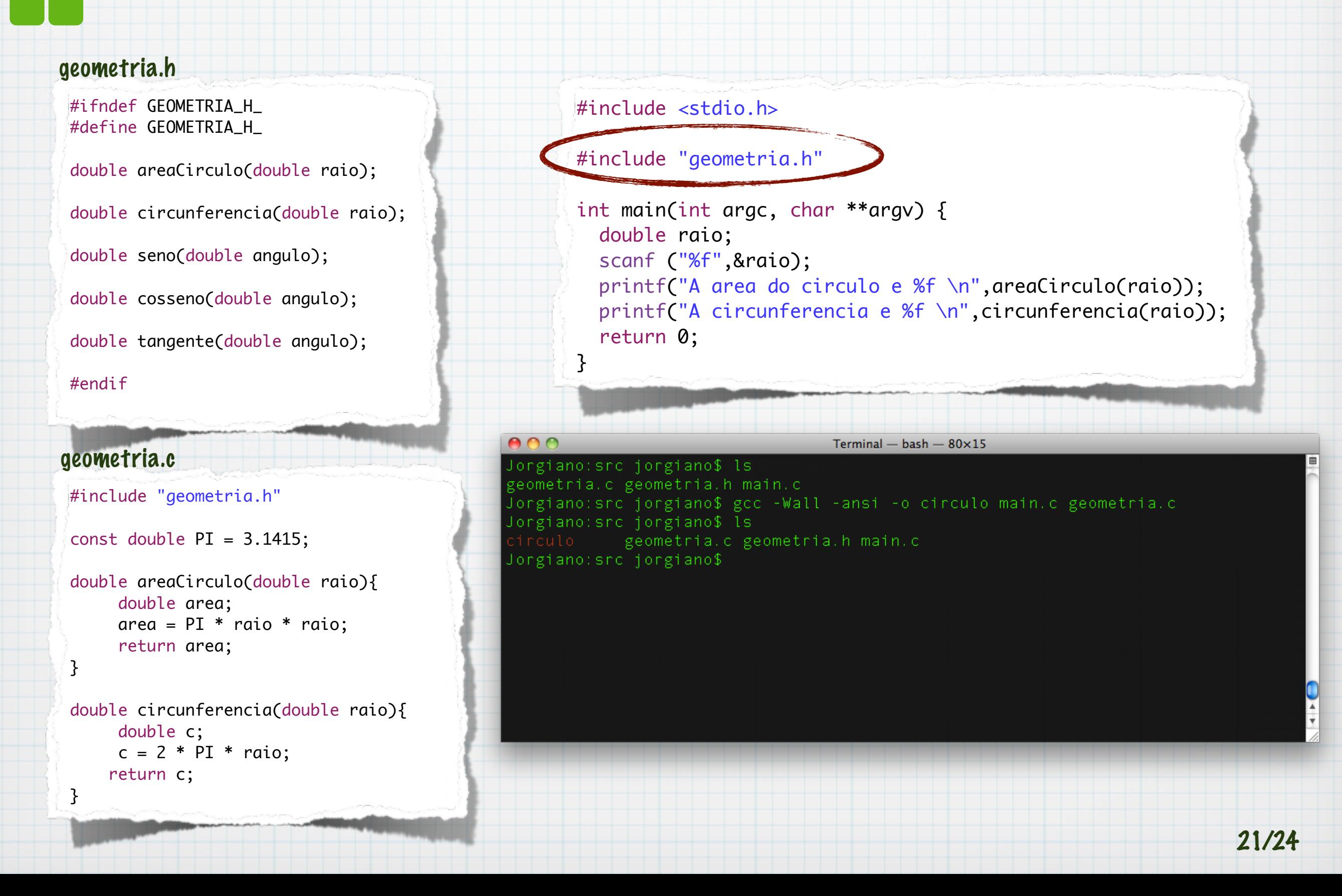

![](_page_32_Figure_1.jpeg)

![](_page_33_Figure_1.jpeg)

### Compilar um arquivo por vez

- opção "-c" indica para não gerar o executável
- para compilar usa os ".o", sem parâmetros

![](_page_34_Picture_30.jpeg)

23

✓

### Compilar um arquivo por vez

- opção "-c" indica para não gerar o executável
- para compilar usa os ".o", sem parâmetros

 $000$ Termine  $-$  bash  $-$  80 $\times$ 15 Jorgiano: src jorgiano\$ gcc -Wall -ansi -c main.c Jorgiano: src jorgiano\$ gcc -Wall -ansi -c geometria.c Jorgiano: src jorgiano\$ ls geometria.c geometria.h geometria.o main.c | main.o Jorgiano: src jorgiano\$ gcc main. o geometria. o -o circulo Jorgiano: src jorgiano\$ ls geometria.c geometria.h geometria.o main.c main.o Jorgiano: src jorgiano\$

23

### Compilar um arquivo por vez

- opção "-c" indica para não gerar o executável
- para compilar usa os ".o", sem parâmetros

![](_page_36_Picture_4.jpeg)

### Compilar um arquivo por vez

- opção "-c" indica para não gerar o executável
- para compilar usa os ".o", sem parâmetros

![](_page_37_Picture_4.jpeg)

# **Conclusão**

- Separar as funções em vários arquivos organiza o programa
- Fácil de reusar código através de bibliotecas de funções
- Fácil de testar funções
- Melhorar divisão de tarefas para o desenvolvimento

![](_page_39_Picture_0.jpeg)

![](_page_39_Picture_1.jpeg)